## Et leur affectation par l'EPLE

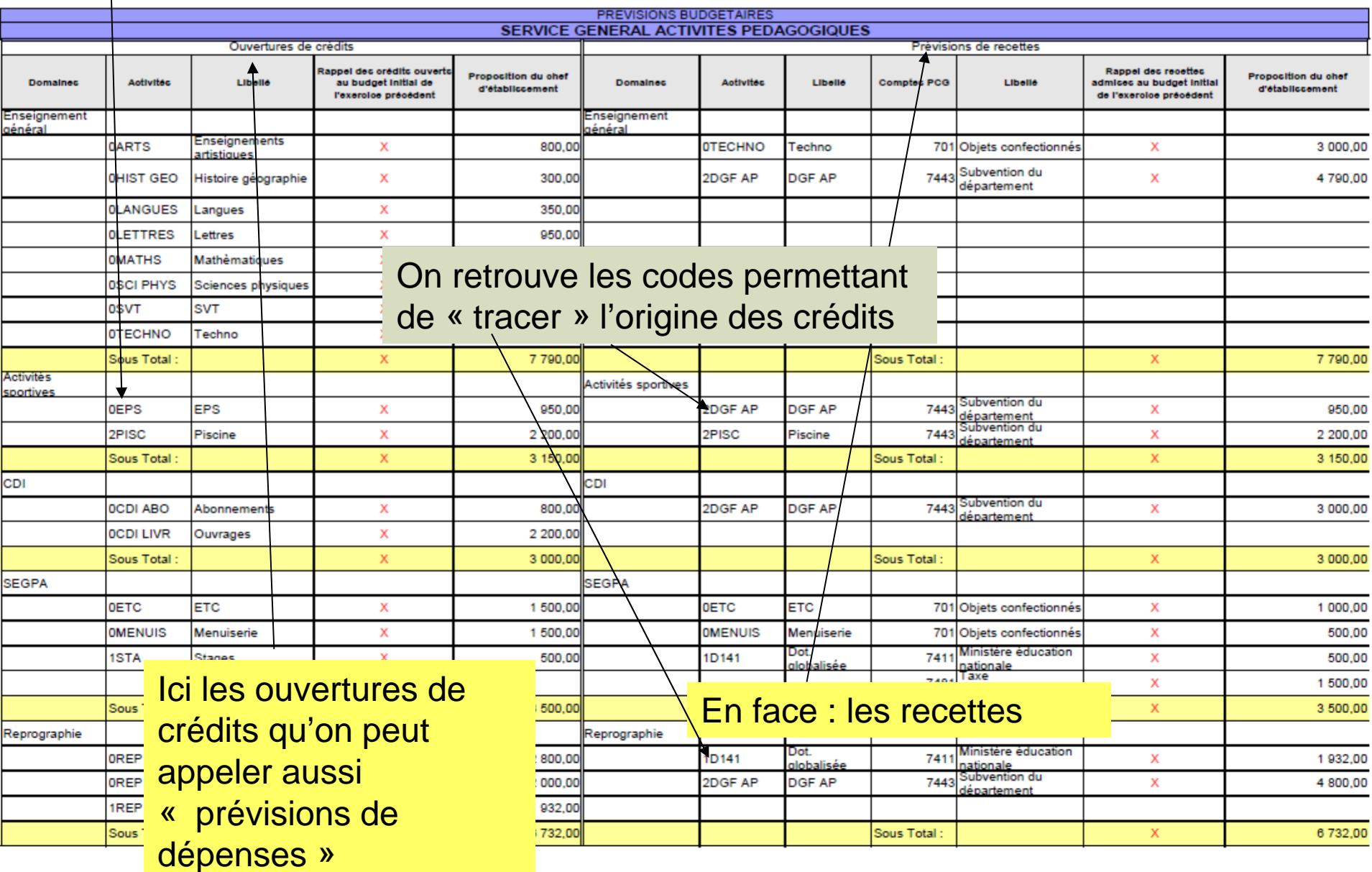

AP